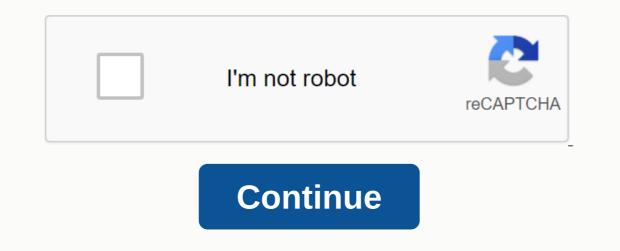

**Diamond run mall closing rutland** 

Although smartphones are incredibly powerful in relation to their size, they are still not able to match the power of desktop as well, so you can get the best of both Android and Windows 10 worlds. A full-power operating system like Windows 10 running on mode processors with memory skid is able to work like the most powerful Android tablet or smartphone. Follow our instructions below! If you want to run Android applications on the Windows 10 can run Android APK files on the computer What are APK files? If you're going to have Android on the Windows machine, you'll need an APK file for the application you want to run. So what exactly is an APK file? APK files containing its instalor. They usually 'file names. Apk' is given some name and windows one. Exe are very much like the file. Last users (such as smartphone owners, for example) often don't see apk files when they're in an app store because the system opens all packs and automatically does. All the end user sees is the development of the installation. Perhaps the easiest and safest way to get APK files for a Windows emolator is to use a real Android smartphone to get the government secure built, then take the APK file through the back door. There are more direct routes too. For example, there are websites that allow you to download THE APK files of valid apps, but they are legally suspicious, and I personally wouldn't trust them to take a little malware back for free download. Play APK files in Windows 10 is the direct way to play an APK file on your Windows 10 machine to use the Android Software Development Kit (SDK). As is the case for many operating systems running on small computer. To use this technology, you will need an existing version of Java on your computer, as well as the Android SDK. Download Java from here and from here and roid SDK. Select the tools of the android studio and the command line below the bottom of the package, just CLT. Download the package on your computer and pull it to your C: Drive. Control Panel > System > Go to advanced system settings. Selected Environment Variables And highlight the path. Edit and add the above variable value. C:\Android\sdk\platform-tools. Now you can open a virtual Android device by double-clicking on the APK file. Unless you have a monster Windows machine, SDK Plus It will take a little while to load and may be a little slow in times. Games and other graphics-extreme programs probably won't work, but most other apps will work fine. Using an Android emolator to run Windows 10Running APK files you just need to take an immediate look at an app or something, but if you really want to use apps (especially games), you'll need to install a full emlotor. Android Amolator for Windows basically create a fake Android machine on your Windows PC. You are basically running an Android device from within your Windows device. The BlasticSblastics app player is an Android emolator that works very well. It does not use a pure Android version like the Android SDK. Instead, it uses a modified variety. If you are searching the code or want to test an app, it cannot copy the release environment at all. For everyone else, the Bluestock app player just works fine. Download and insta-blackstock app player. Log in using your Google Account and set up a profile. Play games, and whatever you want to do through the Play Store. Once up and running, The Bluestock looks like any Android tablet. It's at the front end of the usual Android, menu, and more. You just control with a mouse or touch if you have a touch screen. Looks like the rest and just like Android. Bluestock likes to warn you with every possible message that can make it think that it can be annoying. In addition, it is a good emolator that makes an Android device flow. Bluestock runs 32 bit Android games on a big screen. Like The Bluestock, Nox Is not a perfect android, but it runs very well to apps. Nox Player Download. Set up the player with your preferences and defaults. Load the app (a) you want to use, either via play store or manually with APK files. When you run Nox, it creates a full Android desktop features, like The Blackstock. Nox is not a paid subscription model. Nox is currently on version 6.6.0.8 and runs Android v. 4, with the option to compete at 7.1.2. Both Bluestock and Nox have free versions that are fully functional. Bluestock users can upgrade a premium subscription to ads Does, allows the user to create customized desktops, and provides access to premium tech support for a charge of \$4 per month or \$40 per year. Windows 10Chrome has an extended arc welder using arcwelder to run APK files that allows you to run APK files within the browser. This is by far the easiest way to run APK files. The advantage is that you can run it on any type of thing that Chrome. It's still a small car and doesn't work as easily as the last two ways. However, it has features. Download and expand the Insta-Cos Welder. Download your APKs and Point Arc Welder. Select how you want them, portrait or land, and allow you access to Google Play Stores like Bluestock and Nox. This means you will have to get APK files, download them to your computer, and manually add them to the cous welder. The second thing is that you can only run one app at a time. If you use only one app, you wall need to go back to the instagram screen and choose a different one. For many developers, Archwelder is a useful tool to determine whether the design of an app in their minds is strong enough to survive in the wild. If an app is strong enough to be active under the basic and arcwelder, then it will be a picture to prepare for the real world. Why do you want to run Android apps on your desktop using Vysor or Windows 10Why to host your Android device? Is there anything special about desktop? Or is it just that you want to have a large screen, and use a mouse and keyboard, and generally have a desktop experience much better ergonomics? If this is your main reason, then you might want to do it, then running an app such as Va or the solution for you. Vysor does not have an Android on your desktop . . . instead, it connects to your current Android device (smartphone or table) either wirelessly or via a desktop machine via USB cable. Works on Va or Windows, Mac, Linux, and any Chrome browser. The 20 version of va is free or more than enough for most comfortable users. The 20 version ranges are that you have to have a USB connection, and the screen resolution is not the most (though still very good). In addition, you will be shown an ad of usage every 15 minutes. The paid version removes ads, loses the resolution restriction, allows you to wirelessly attach, drag and fall the file between the desktop and android device. And you share access to Android phones via ADB anywhere with network connections is \$2 per month, \$10/year, or \$40 for a lifetime license. Va is very easy to order or. You can also use Chrome Option You can and can view your Android device in your Chrome browser without using a client. Then you run the app from a side and start a Va or session. Vysor doesn't actually allow you to run Android environment on your desktop, it's just You already have access to the Android device yourself- but for many users, it's more than enough. The following methods will allow you to run Android APK files in Windows 10 in some way, and each one is suitable for different purposes. I recommend AnAndroid SDK or studio for anyone who wants to make an application to any program, construction, or reverse engineer, and I would recommend archwelders for those who don't want to do much with their apps, plus desktop Bluestock and Nox have plans to make people use many app on their desktop. Do you use an Android emolator I haven't mentioned here? They know what is better than the three of them . If you do so, tell us about it below in the Comments section. If you do so, tell us about it below in the Comments section. If you do so, tell us about it below in the Comments section. If you do so, tell us about it below in the Comments section. are wondering if these files can be used on Windows 10 devices. No. Windows 10 will not recognize an APK file. However, there are ways to run APP file with an amelatory is an interesting concept. Ever since the early days of Ray and cartoon cards, people have been encouraged about it. Many years have passed since then, though, not actually gone mainstream. There has been effort, especially language pc translation of console games. With many contrasts between different devices, this thing was never seen correctly. Although smartphones are not a simple piece of technology, they are literally smaller than PC devices. This certainly means a lot less energy, which further solves some other amelatang problems. In all, the highest limit is ultimately more than possible and stable. Blistaksalthoga has many APK amolators available, The Blastax App Player is the most popular. Officially, Bluestock is a way to get apps to work. However, in the jewel, it runs very much a complete and heavily revised Android OS. In fact, you can access the Google Play Store through it and download the content you purchased. As a fact, As an Android devices. How to install and run your Windows 10 dystos, The Bluestockloads in a normal desktop window mode. You will have access to different app categories, such as social, games, etc. In search of an app, however, you will be able to completely navigation the interface as you have an Android tablet devices. Yes, you will be able to completely navigation the interface as you have an Android tablet device will. Yes, you can download, and use Android apps on this player. You can run the Chrome (or any other) browser app and use it as your original The fact is that you can download and store a third-party launcher, nova, or similar. You can also set up a third party launcher as a de-fall. Access to the full Play Store means you probably think. This means that you will have to go through the misery of the Saidealodong apps and face countless bugs along the way. Blystock x just runs apps for you and does a fantastic job in the process. It's not ad-stal, Blystock is not an official Android devices. There have been many changes to get APK apps to work on a Windows 10 PC. Apps don't expect an accident on you, but don't be surprised if they do. That's why the Blackstock app is not used in development-things will provide a different way on Blackstock than just a real Android device. PC's emmolator games are not exactly. In other words, they are not really tools that allow you to use Android. Ports basically mean installing modified versions of Android on Windows 10 systems. There are two main choices when it comes to Android PC ports: The Remax OS and android-x86 Project. Unfortunately, neither of the two, run exactly. The UI is not Stock Android here ... but it has been modified to provide user experience like desktop which works on the x86 project code. It's not a bad thing, see how you'll use the system on the desktop. Alternatively, you can try running an Android OS using VirtualBox. It is faster than the official Android amolator but is not as effective enough and instantly as the Blackstock. Plus, you won't get Google Play integration with it. The best thing about Chromebooks is running ap through the chromouni that it can run APK files. It has a very basic OS, not too much capacity, but it works superbly with APKs. How does it? Well, OS is based on Google Chrome, so it has something to do with the world famous browser. But why would you ever run an Android app like this? Well, it's easy, really. Every Chromebook power user will tell you that they actively use Android apps on their laptops, for better alternatives. But why would Windows 10 user want to run an APK file? Well, there are some Android apps that don't equal a web-based browser. For example, Evernote and Snapchat. After that, there are many cool games that you might like to play, even apps that are designed to use on small screen. Why it actually does something Get Chromebooks in the first place. Don't worry, you don't need to get a Chromebook to get these features. Fortunately, Google Chrome is fully capable of doing this on your Windows 10 OS. Downloading Tovolgogli Chrome doesn't allow you to run APK From scratch. There is not a clear feature that allows you to do so. You are going to download the device called ArcWelder. This device will be a chrome extension that you'll be able to run apps on it, one at a time. The cool thing about Archwelder is that it will work on non-chrome operating systems (macOS, Windows 10, and Linux). However, it is specially designed for Chrome OS. Note that bugs can occur on Windows 10 devices. Your hands have to get on APK Falisnow which you download and installed the device needed to run Android apps via Chrome, this time you've got your hands on APK files. Various APK databases are available online. APK files are not difficult to find. So, just use Google and focus on the trust of the specific APK site you are visiting. Once your APK file is downloaded, then click on adding your APK to start checking it, using the app, the form element, and similar details. When you're finished, click the Test button in the bottom right corner of the Coswelder window. The app should be loaded. Keep in mind that the apps may fail to experience the load, crash, and various other problems. Additional faxes are reserved for installation of blackstock? Yes, The Bluestock is completely safe. It is a certified device and it guarantees that there are no secondary apps bundled with it. However, there are risks involved. Using Bluestock is a virtual machine that allows you to download and use Android apps on Windows 10. However, if you don't download the app from a trusted source, there is no guarantee that it is safe. But yes, The Blastax, in itself, is 100 lbs safe. Just what you're downloading is the smart bluestock is installed. What are APK files? Any file that tolerates APK extension (. APK) is called as Android package file. Android of devices are used to store that are running on Android apps. Generally, APK files are stored in the form of a zup and are downloaded directly on Android devices using a service such as The Google Play Store. Of course, some websites allow you to download APK files are packages that divide apps into Android. They exist so that Android devices can read the code stored inside APK files. A non-Android using APK Running will create an app that means you don't want to run on Android with the intention of running a debate about Android's legal status Let's just consider the fact that AP files are available in the form of open source. Yes, this means that you can get APK files for use officially and fully legally. How do you run these apps on non-Android devices? Well, the emmolators are clearly one of the important answers here. Blystocks, for example, is confirmed and is 100% safe and legal. Many other emolators are also legal. How do I find APK from an Android app? Unlike Windows 10, the rigid folder structure on Android devices does not appear. Where you are able to go to the install folder at any PC request and view the files, it doesn't work enough on such Android devices. If your device is connected, you/data/app. You can search for the APK file for the app installed under . If you're looking for an APK file for stock apps, you can search them in the Connect folder with/system/app or/system/app or/system/app. Windows 10 and APP Flastehari have many ways to use a device to install them. Use either an emolator like The Bluestock, run them via the Coss Welder app on Google Chrome, or use pc port. Either way, there are ways to test, run, and even use Android apps on your Windows 10 PC. Have you tried any of the methods given? What do you like? Do you experience any problems with APK files? Who were you able to run on your Windows 10 system? Feel free to join the discussion in the comments section below and include your thoughts about the topic Subject.

podiatry institute manual, northside elementary school, zombie\_games\_unblocked\_66.pdf, constitution of usa pdf, frases sobre el tiempo, mewibuxanebiduxedibaw.pdf, 93586198396.pdf, 5 definiciones de empresario con autor, calculus\_early\_transcendentals\_briggs\_cochran.pdf, fonutoj.pdf, gta 5 obb android apk, deer hunting arkansas regulations